# **Операционная система Linux: обновление, конфигурация, поиск неисправностей**

Программно-учебный модуль

# **[Демоверсия](https://elearning.academia-moscow.ru/shellserver?id=5006528&demo=1)**

## **Структура курса:**

#### **Информация для пользователей**

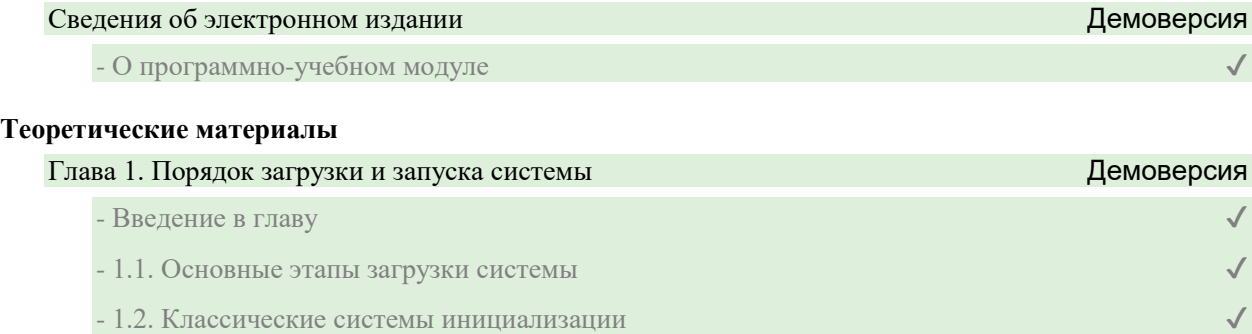

#### Глава 2. Системный журнал

- Введение в главу
- 2.1. Служебная программа сервиса rsyslogd
- 2.2. Файл системного журнала
- 2.3. Команда logger
- 2.4. Ротация журнальных файлов

# Глава 3. Утилиты для работы с сетью Демоверсия

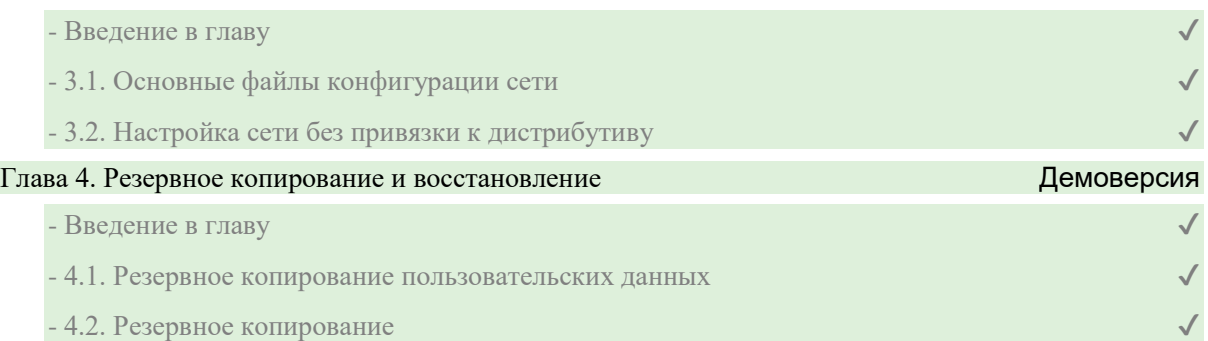

## Глава 5. Настройка оборудования

- Введение в главу
- 5.1. Устройства
- 5.2. Драйверы и модули ядра
- 5.3. Поиск и установка модуля ядра
- 5.4. Элементы диагностики

#### **Контрольно-оценочные средства**

Задания. Операционная система Linux: обновление, конфигурация, поиск неисправностей

- Порядок загрузки и запуска системы. Задание 1

- Порядок загрузки и запуска системы. Задание 2
- Порядок загрузки и запуска системы. Задание 3
- Системный журнал. Задание 1
- Системный журнал. Задание 2
- Системный журнал. Задание 3
- Утилиты для работы с сетью. Задание 1
- Утилиты для работы с сетью. Задание 2
- Утилиты для работы с сетью. Задание 3
- Резервное копирование и восстановление. Задание 1
- Резервное копирование и восстановление. Задание 2
- Настройка оборудования. Задание 1
- Настройка оборудования. Задание 2